$1909$ <br>1565 K

46.61

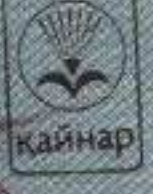

**Exploration Routing Section** 

## Мазмұны

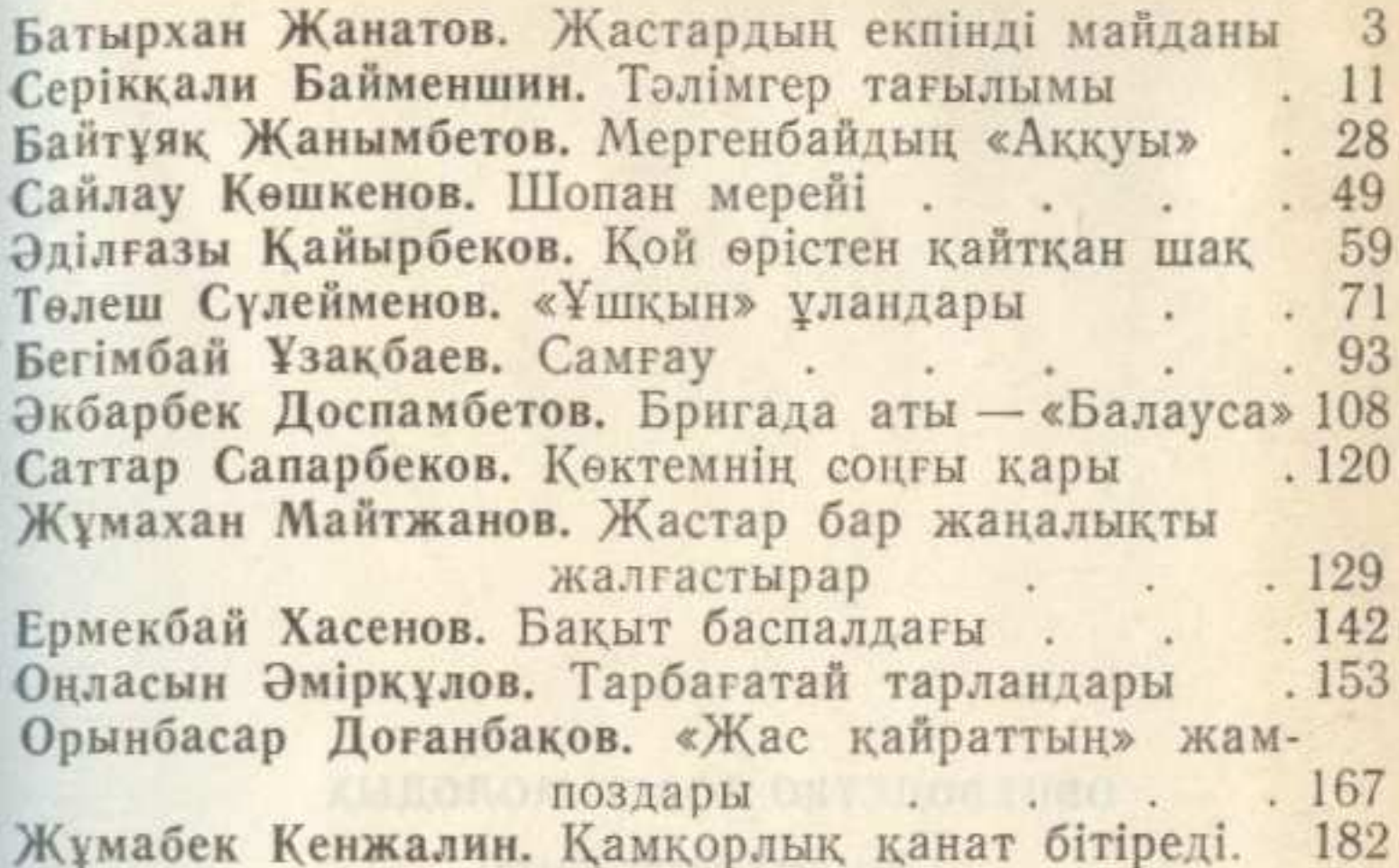

**IN THE REAL VIOLENCE CONSUMING THE REAL CONSUMING POSTS I**S